## **Zelf PIC's programmeren**

## **Deel-17 Master en Slave**

Je kan met meerdere PIC's werken in een systeem.

Een z'n systeem is een master & slave (meester en knecht).

De opbouw die vaak wordt gekozen werkt met 1 master en een of meedere slaves.

De master heeft gewoonlijk de regie in handen en de slaves voeren elk hun een eigen taak uit.

De slaves wachten op het startcommando van de master en gaan als ze deze krijgen aan het werk met hun eigen taak.

Als voorbeeld de aansturing van twee stoplichten op een kruispunt.

De master bepaalt wanneer een stoplicht (een slave) op groen mag.

De slave zal hierna zijn eigen programma aflopen door het licht op groen te zetten en daarna via geel weer naar rood. Omdat de tijd van groen via geel naar rood een vaste tijd is hoef je hier geen terugmelding te hebben naar de master.

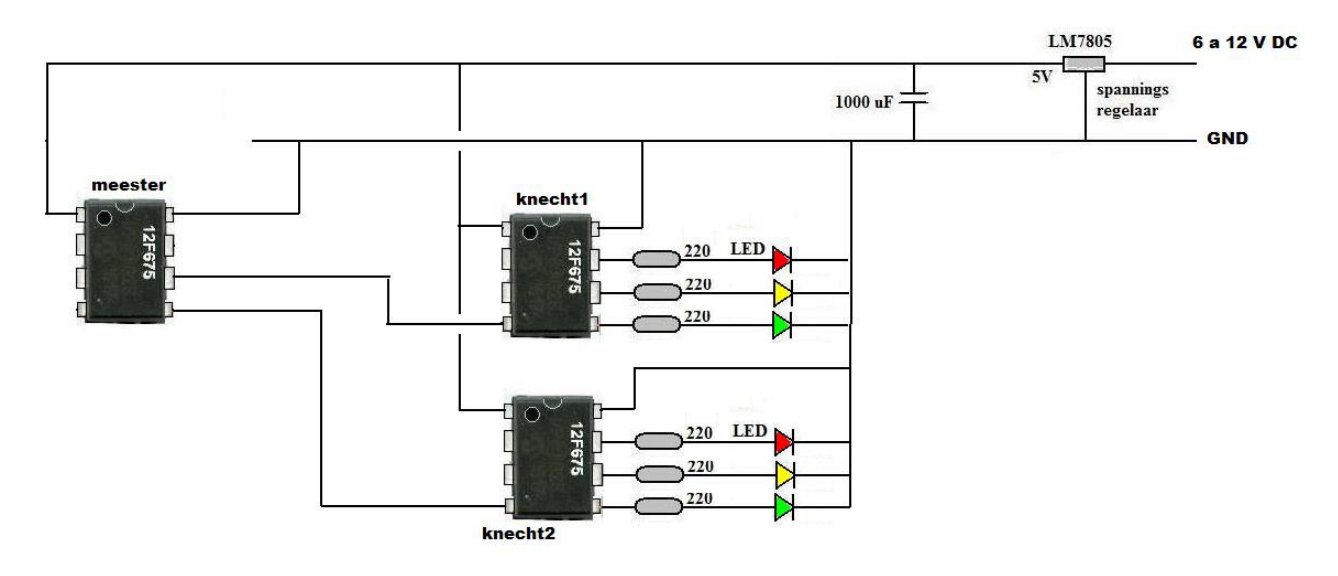

De meester geeft het signaal door naar de knecht door heel even (1 seconde) zijn uitgang naar die knecht hoog te zetten.

Je hebt hier te maken met twee JALedit programma's, een voor de master en een voor elke slave.

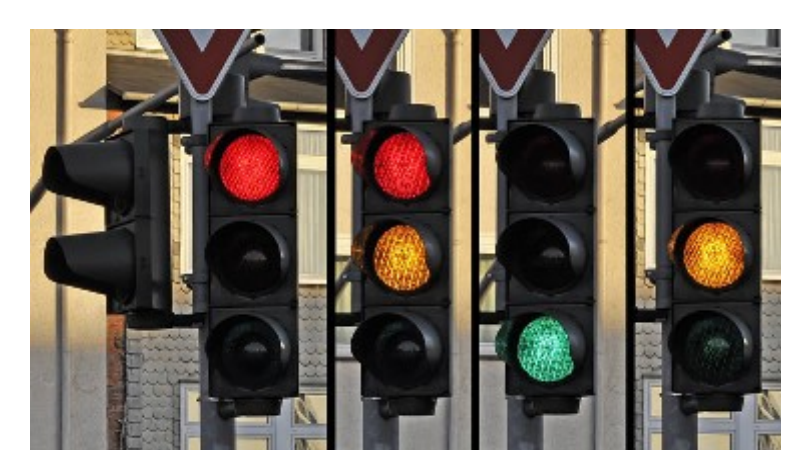

De code voor de meester.

**Include 12f675 -- target PICmicro pragma target clock 4\_000\_000 -- oscillator frequency pragma target OSC** INTOSC\_NOCLKOUT -- Internal oscillator **pragma target WDT** disabled -- no watchdog **pragma target MCLR** internal -- make MCLR pin available I/O **pragma target BROWNOUT disabled -- no brownout enable\_digital\_io() -- disable analog I/O (if any)**

**Include delay -- het laden van de delay's**

**pin\_A1\_direction = Output alias Mast1is pin\_A1 -- Mast1 (slave 1) pin\_A2\_direction = Output alias Mast2 is pin\_A2 -- Mast2 (slave 2)** 

**Forever loop** 

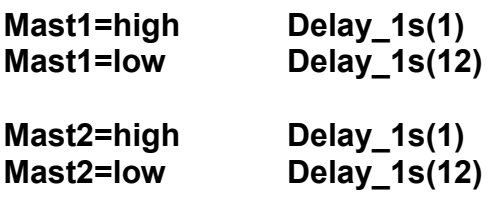

**End loop** 

De code voor de slave.

**pragma target clock 4\_000\_000 -- oscillator frequency pragma target OSC INTOSC\_NOCLKOUT -- Internal oscillator pragma target WDT** disabled -- no watchdog **pragma target MCLR** internal -- make MCLR pin available I/O **pragma target BROWNOUT disabled -- no brownout** enable\_digital\_io() enable\_digital\_io() enable analog I/O (if any)

**Include 12f675 -- target PICmicro**

**include delay include delay's** 

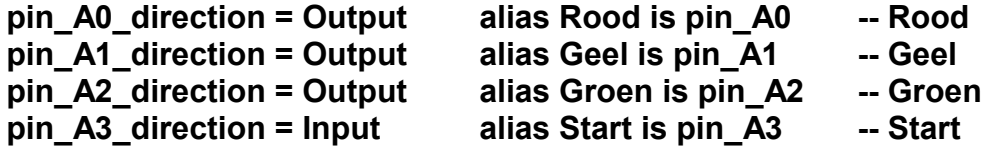

**Forever loop Repeat Until Start==high** 

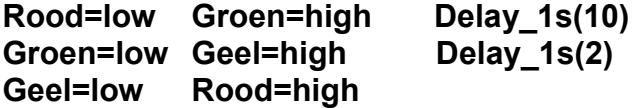

**End loop**